## **Кадастровая палата по Мурманской области информирует: остерегайтесь мошенников!**

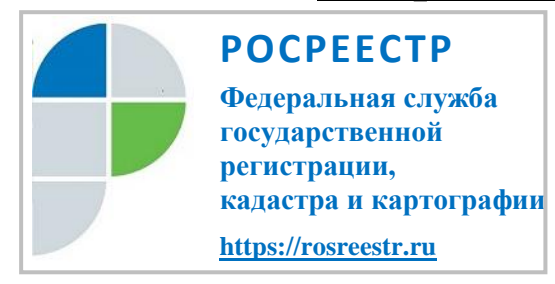

Получение государственных услуг в электронном виде стало привычным делом для большинства жителей нашей страны. Официальный сайт Росреестра (https://rosreestr.ru) является на сегодняшний день одним из наиболее востребованных среди федеральных сетевых ресурсов.

Всего на официальном сайте Росреестра можно найти более 30 электронных сервисов, многие из которых позволяют получать достоверную и актуальную информацию об объектах недвижимости и зарегистрированных правах на них, экономить время и деньги при подаче документов и проведении регистрационных процедур. К сожалению, на сегодняшний день в сети интернет присутствуют иные ресурсы и сайты с другими названиями и адресами, не имеющие никакого отношения к ведомству Росреестра, которые обманывают граждан. За сведения, опубликованные на подобных сайтах, Росреестр ответственности не несет.

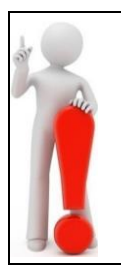

**Филиал Кадастровой палаты по Мурманской области обращает внимание, что ЕДИНСТВЕННЫМ ОФИЦИАЛЬНЫМ ИСТОЧНИКОМ получения государственных услуг Росреестра в электронном виде, в том числе получения сведений об объектах недвижимости и правах на них, является сайт Росреестра [https://rosreestr.ru.](http://www.rosreestr.ru/) Никаких представителей и посредников у официального сайта Росреестра нет.** 

С помощью официального сайта Росреестра (https://rosreestr.ru) можно запросить и получить официальный документ, содержащий актуальные и достоверные сведения из Единого государственного реестра недвижимости (выписку из ЕГРН), подать документы на государственный кадастровый учет и / или государственную регистрацию права на недвижимость, а также бесплатно и в режиме реального времени получить справочную информацию об объектах недвижимости (сервисы "Публичная кадастровая карта", "Справочная информация по объектам недвижимости онлайн" и другие).

Для большей безопасности при выборе нужного информационного ресурса можно воспользоваться Единым порталом государственных услуг Российской Федерации (https://gosuslugi.ru) для перехода на официальный сайт Росреестра. Кроме того, при наличии подтвержденной учетной записи Портала государственных услуг можно создать Личный кабинет правообладателя на сайте Росреестра для возможности использования полного спектра доступных электронных сервисов Росреестра.